## **Searching Video 2: Searching in Lists – using Search Operators**

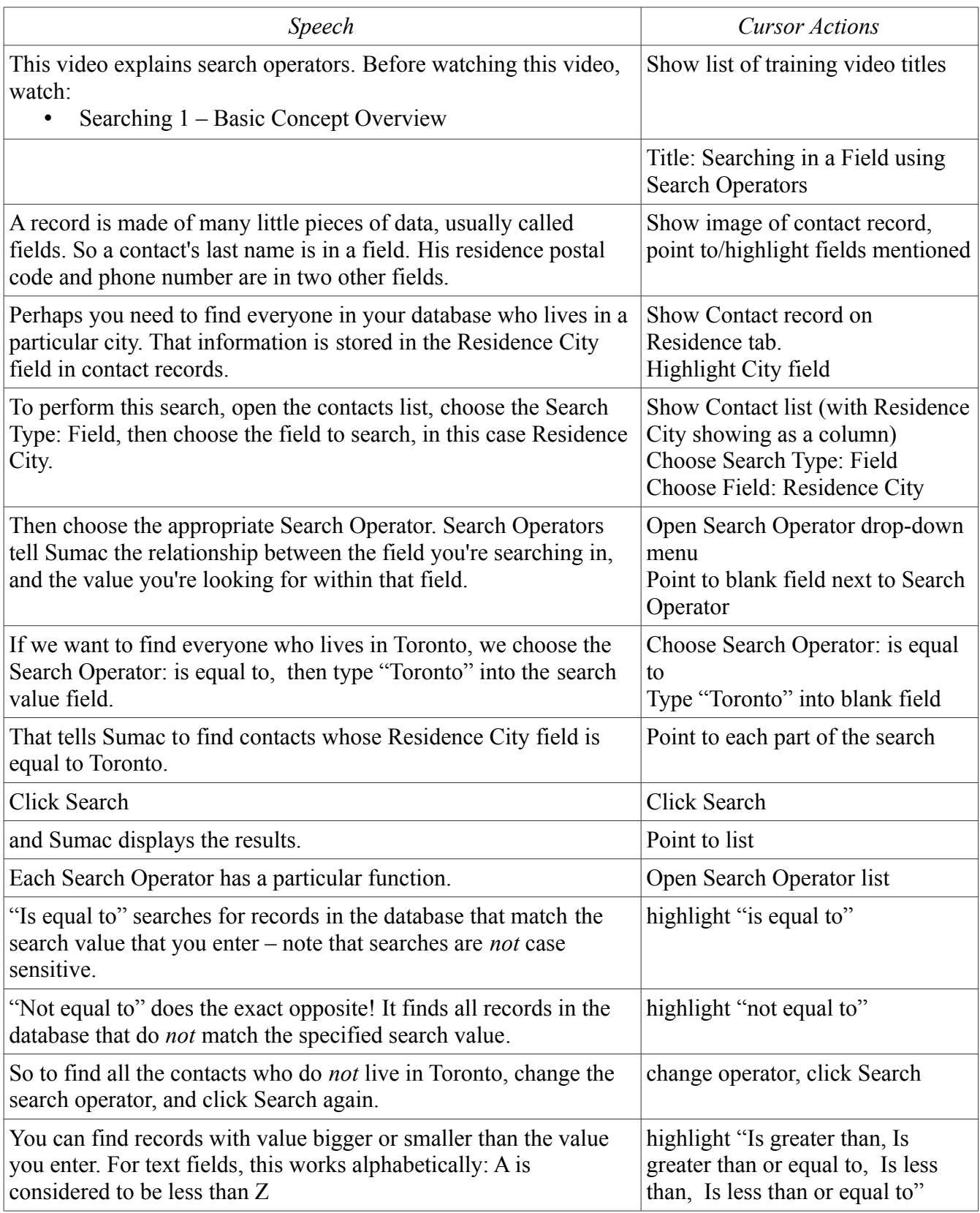

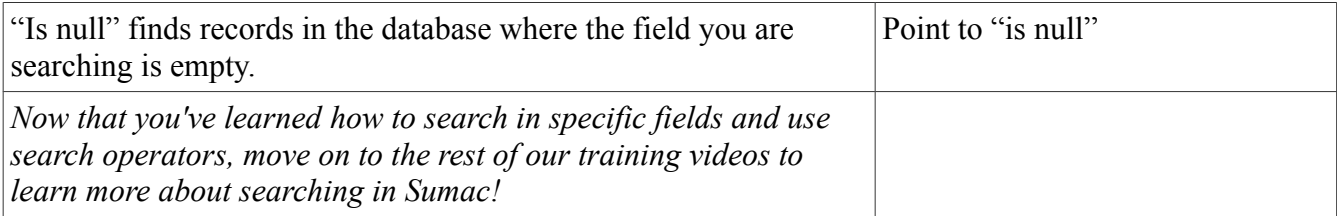